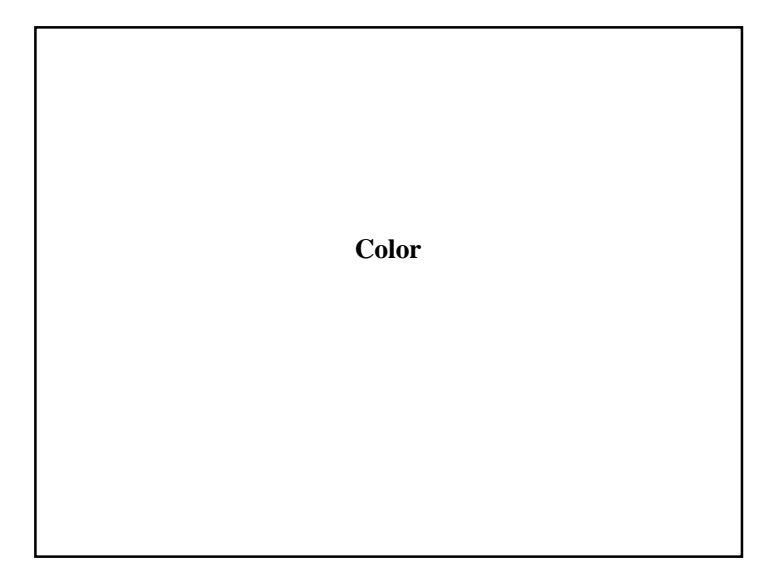

# **Reading**

#### • Foley, Chapter 13.

#### Further reading:

- \* Brian Wandell. *Foundations of Vision. Chapter 4.* Sinauer Associates, Sunderland, MA, 1995.
- w Gerald S. Wasserman. *Color Vision: An Historical Introduction.* John Wiley & Sons, New York, 1978

# **Outline**

•Spectrum and color

•Measuring color

•The CIE XYZ color space

•Color spaces for computer graphics

# **What is Color?**

The eyes and brain turn an incoming emission spectrum into a discrete set of values.

The signal sent to our brain is somehow interpreted as *color*.

Color science asks some basic questions:

- When are two colors alike?
- How many pigments or primaries does it take to match another color?

One more question: why should we care?

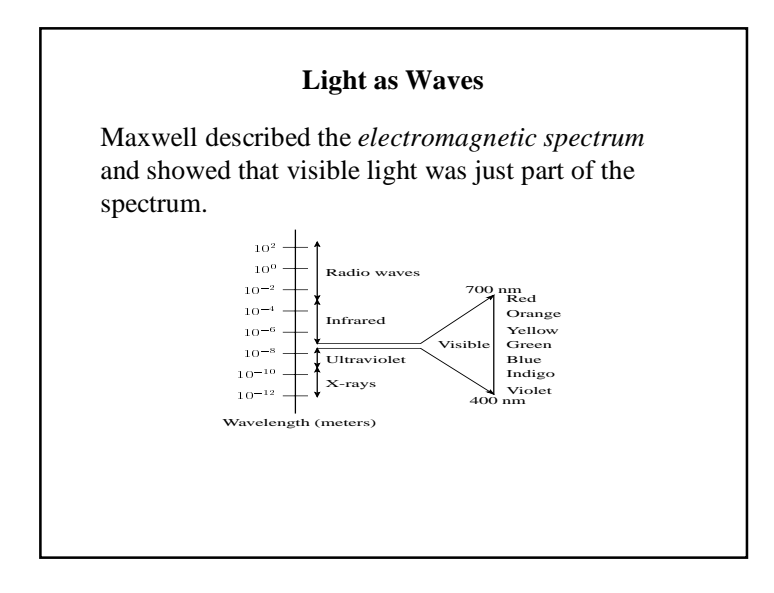

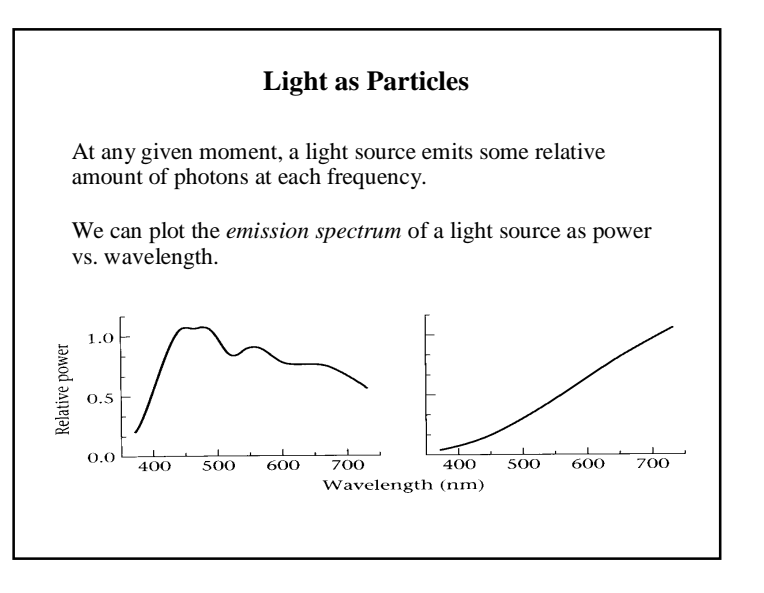

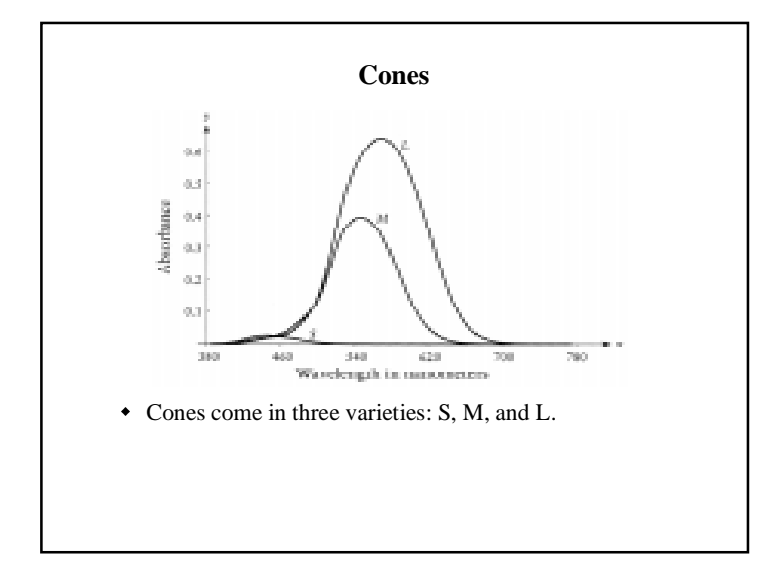

# **Transmitting color**

Color information is transmitted to the brain in three nerve bundles or **channels**:

- Achromatic channel  $A = M + L$
- w **Red-green chromatic channel** R/G = M L
- Blue-yellow chromatic channel  $B/Y = S A$

**Saturation** is perceived as the ratio of chromatic to achromatic response.

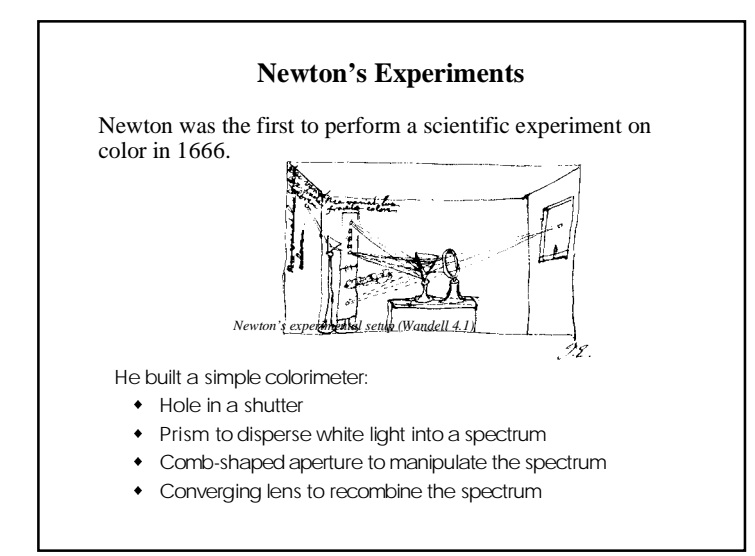

them.

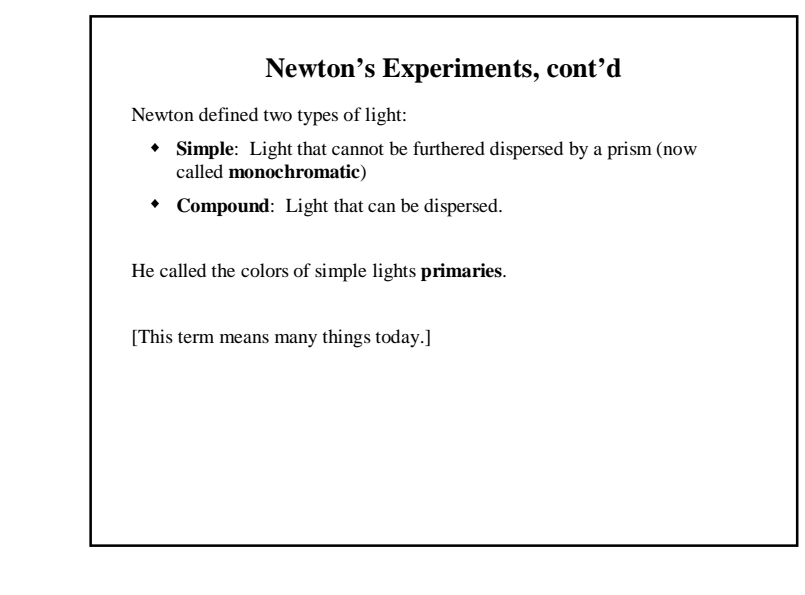

# **Color Matching** Conjecture: every color can be uniquely expressed as a mixing of a small number of *primaries*. (Why is this plausible?) If true, this gives us a meaningful definition of color as a set of primaries and the range of possible combinations between Given a choice of primaries, how can we verify the conjecture?

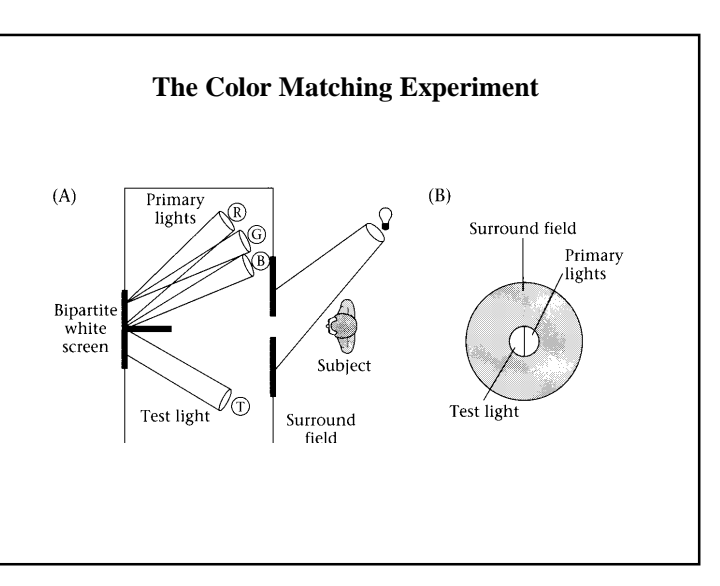

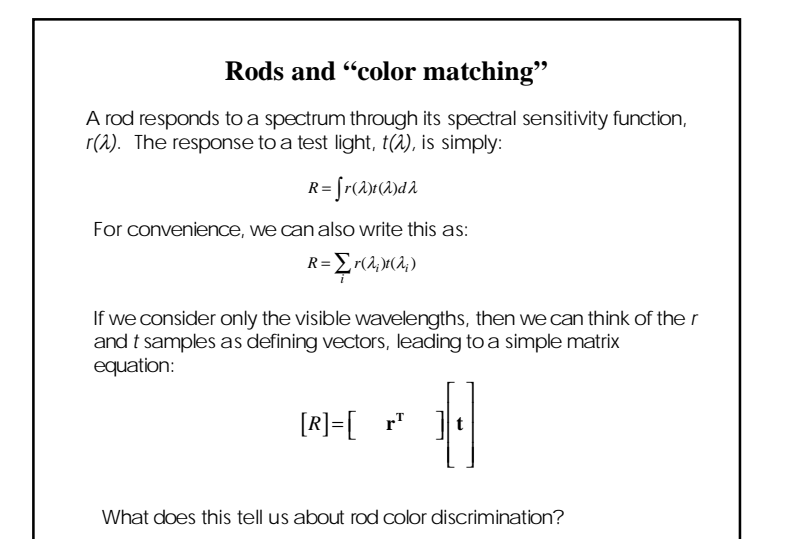

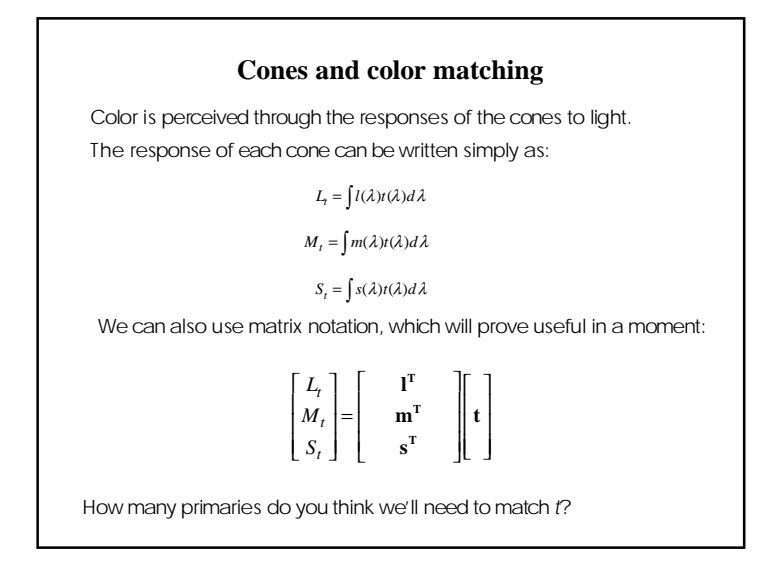

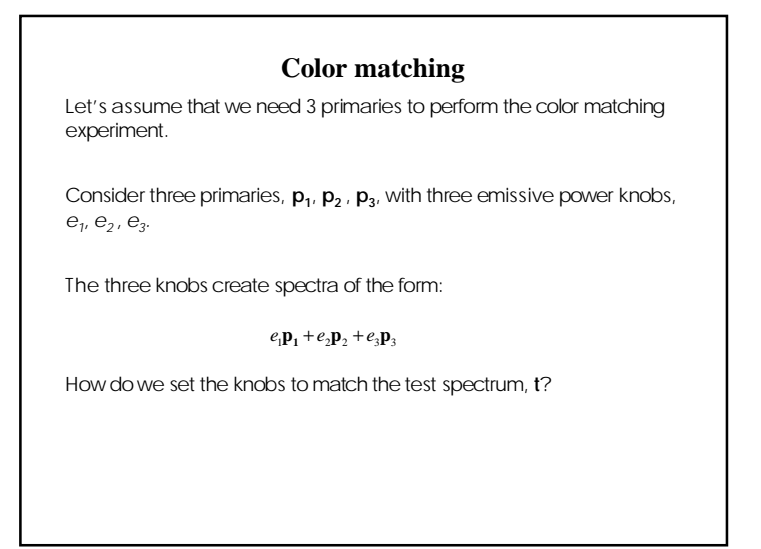

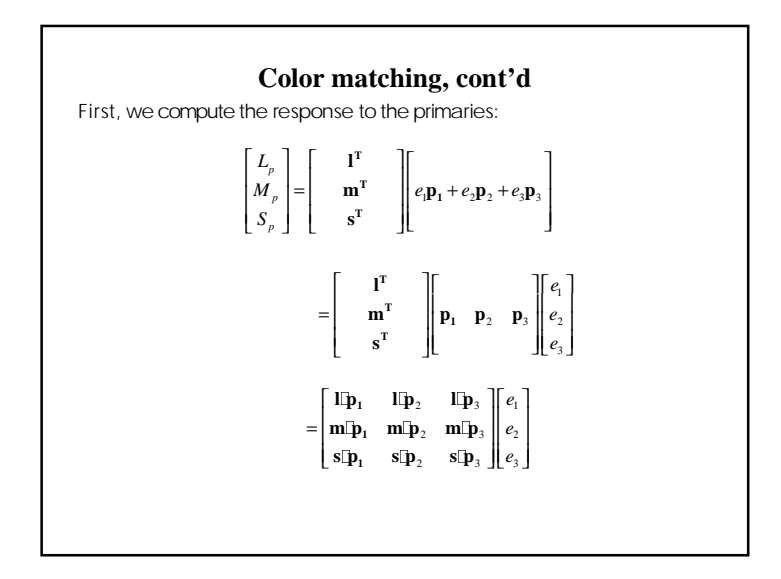

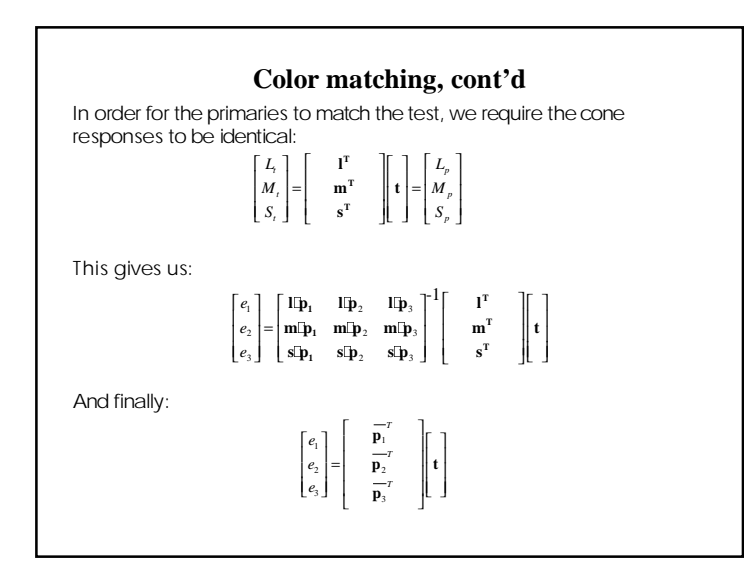

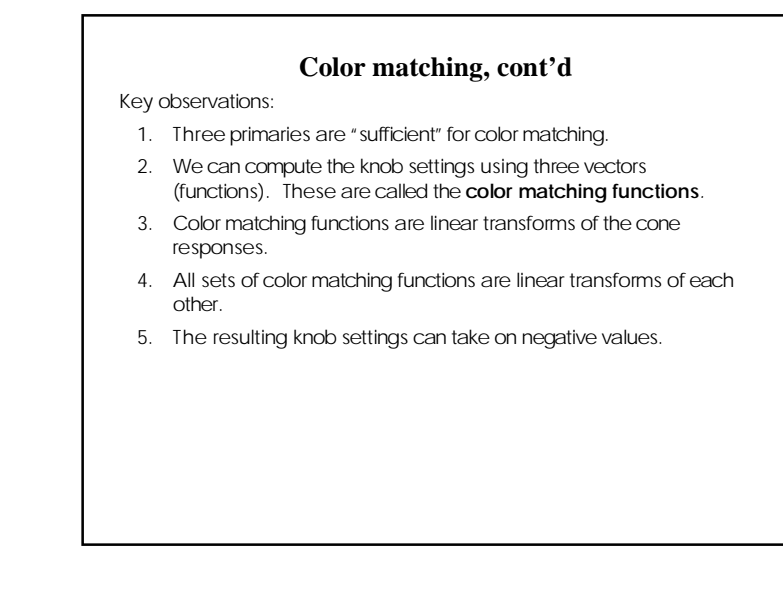

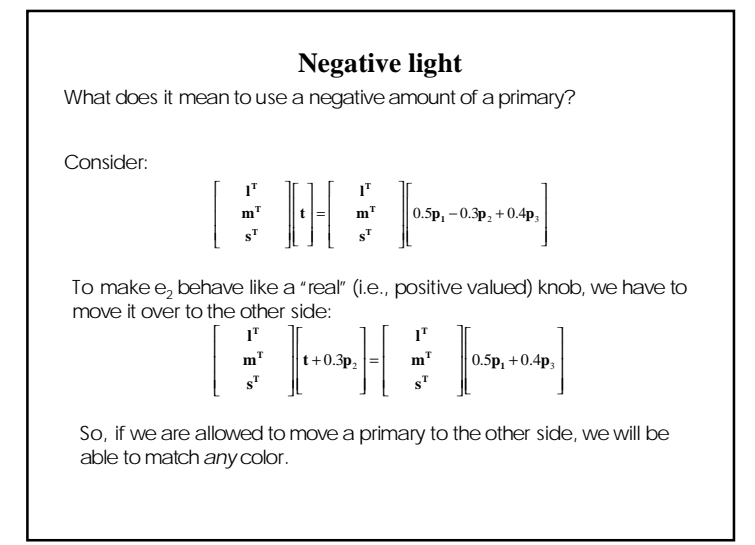

![](_page_4_Figure_3.jpeg)

![](_page_5_Figure_0.jpeg)

![](_page_5_Figure_1.jpeg)

![](_page_5_Figure_2.jpeg)

![](_page_5_Figure_3.jpeg)

![](_page_5_Figure_4.jpeg)

The solid curve appears green indoors and out. The dashed curve looks green outdoors, but brown under incandescent light.

![](_page_6_Figure_0.jpeg)

![](_page_6_Figure_1.jpeg)

![](_page_6_Picture_155.jpeg)

![](_page_6_Picture_3.jpeg)

![](_page_7_Figure_0.jpeg)

![](_page_7_Figure_1.jpeg)

![](_page_7_Picture_2.jpeg)

![](_page_7_Figure_3.jpeg)

![](_page_8_Figure_0.jpeg)

In practice, there's a set of more commonly-used color spaces in computer graphics:

- RGB for display
- CMY (or CMYK) for hardcopy
- HSV for user selection
- YIQ for television broadcast

![](_page_8_Picture_6.jpeg)

![](_page_8_Picture_7.jpeg)

# **CMY**

Mixing two pigments subtracts their opposites from white.

CMYK adds blacK ink rather than using equal amounts of all three.

![](_page_8_Picture_12.jpeg)

![](_page_9_Figure_0.jpeg)

![](_page_9_Figure_1.jpeg)

#### **Summary**

- How the color matching experiment works
- $\bullet$  The relationship between color matching and functions cone responses
- $\bullet$  The difference between emissive and reflective color
- $\bullet$  The CIE XYZ color standard and how to interpret the chromaticity diagram
- The color spaces used in computer graphics

![](_page_9_Figure_8.jpeg)

# **Reading**

Optional

- I.E. Sutherland. Sketchpad: a man-machine graphics communication system. *Proceedings of the Spring Join Computer Conference,* p. 329-346, 1963.
- T.H. Myer & I.E. Sutherland. On the design of display processors. *Communications of the ACM* 11(6): 410- 414, 1968.

![](_page_10_Figure_4.jpeg)

# **CRTs, cont.**

Electrons "boil off" the heated cathode and shoot towards the anode. Electrons striking the phosphors create light through:

- fluorescence (fraction of usec)
- $\bullet$  phosphorescence (10 to 60 usec)

Different phosphors have different:

- $\bullet$  color
- persistence (as long as a few seconds)

The image must be **refreshed** to avoid **flicker**:

- typically need at least 60 Hz (why 60 Hz?)
- exact frequency depends on:
	- persistence
	- image intensity
	- ambient lighting
	- wavelength
	- observer

![](_page_10_Picture_20.jpeg)

w When the beam is turned off to sweep back, that is a **retrace**, or a **blanking interval.**

![](_page_11_Picture_153.jpeg)

![](_page_11_Figure_1.jpeg)

![](_page_11_Figure_2.jpeg)

![](_page_11_Figure_3.jpeg)

![](_page_12_Figure_0.jpeg)

![](_page_12_Picture_1.jpeg)

![](_page_12_Figure_2.jpeg)

![](_page_12_Figure_3.jpeg)

![](_page_13_Figure_0.jpeg)

# **Color tablesColor tables** allow more color versatility when you only have a few bits per pixel. You get to select a small **palette** of from a large number of available colors.  $\frac{1}{2}$ ÷. Each framebuffer element is now an index into the color table, where the actual values of each channel are stored. • Color table entries can be changed in software.

![](_page_13_Figure_2.jpeg)

![](_page_13_Figure_3.jpeg)

#### **Summary**

Here's what you should take home from this lecture:

- The basic components of black-and-white and color CRTs
- Computing screen resolution & framebuffer size
- The correspondence between elements of framebuffer memory and pixels on-screen
- How color tables work
- How double-buffering works